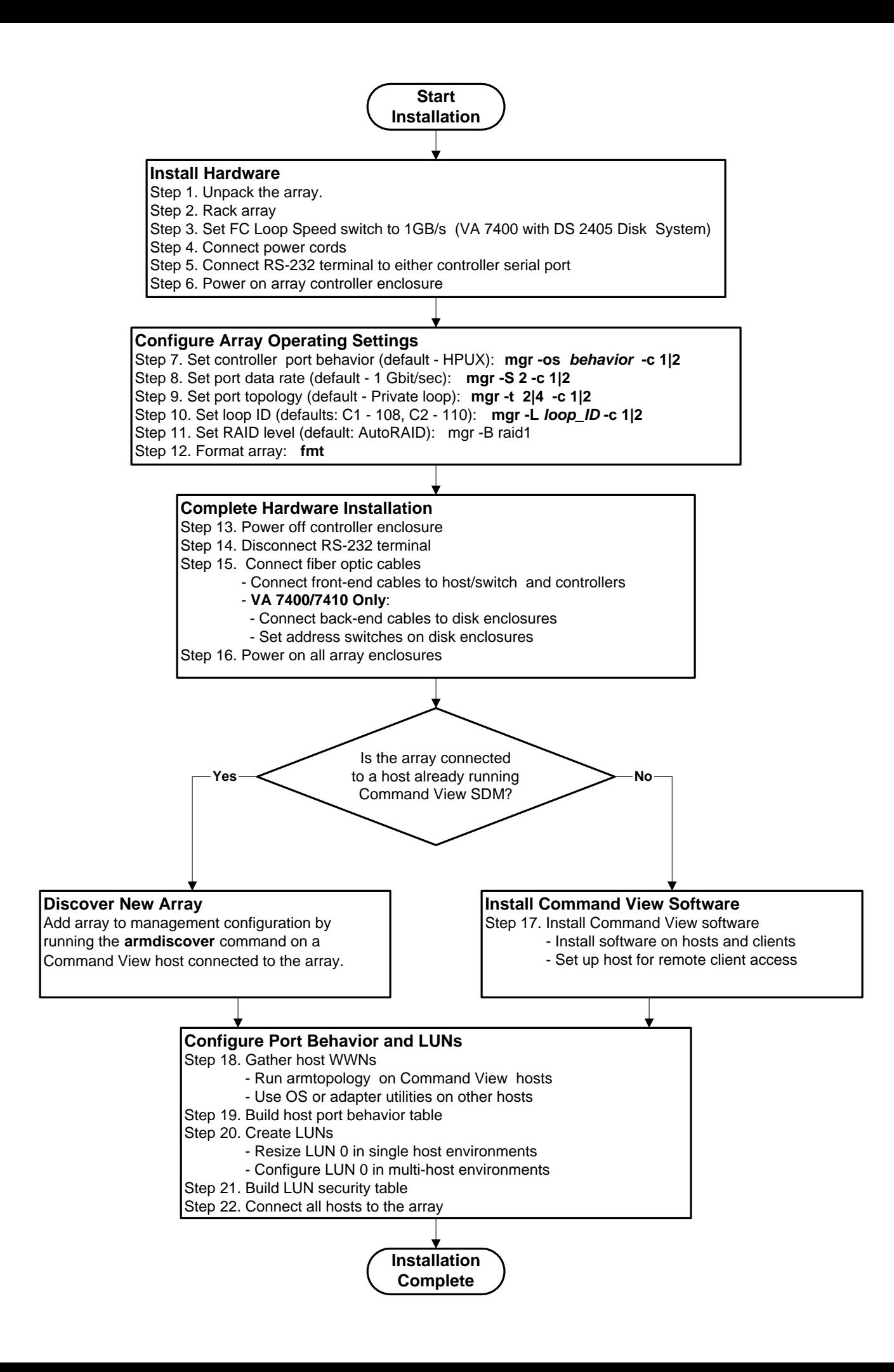

## **Installation Flowchart HP StorageWorks Virtual Arrays VA 7000 Family**

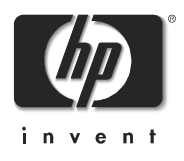

Manufacturing Part No.

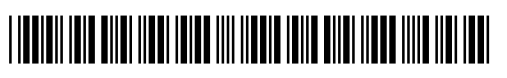

\* A 6 1 8 3 - 9 6 1 3 2 \*

Copyright © 2002 Hewlett-Packard Company